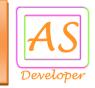

### **BBPS Bill Payment API Document**

API stands for Application Programming Integration which is widely used to integrate and enable interaction with other software, much in the same way as a user interface facilitates interaction between humans and computers. Our API codes can be easily integrated to any web or software application.

#### **API** Services List

- Verify Bill
- Bill Payment
- Operator
- Account Balance
- Transaction Status
- JWT Encode

#### For Production (Live) Environment

You need production (live) URL for real time bill payment transaction so mail us @ <a href="mailto:info@apiscript.in">info@apiscript.in</a> for production credential like secret key, IP address white listing etc.

Production URL: https://utility.apiscript.in/

#### **Postman Collection for Recharge API**

For quick development use this postman collection request data and response data.

Download URL: https://apiscript.in/BBPS\_Bill\_Payment\_Production.postman\_collection.json

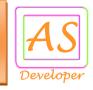

# Parameter is used for API Request

| Parameter Name  | Description                                                      |
|-----------------|------------------------------------------------------------------|
| username        | Required - User Name for API Access                              |
| pwd             | Required - Password for API Access                               |
| operatorcode    | Required - Operator Code for Services                            |
| number          | Required – Bill Payment to Number                                |
| customer_mobile | Required – Customer Mobile Number (10 Digit)                     |
| customer_name   | Required – Customer Name (Alpha Spacce)                          |
| amount          | Required - Amount for transaction to bill payment                |
| account         | Optional – Additional Value for Specific Bill Operator           |
| auth            | Optional – Additional Value for Specific Bill Operator           |
| bill_verify_id  | Required – Bill Verification ID Need to Pass During Bill Payment |
| client_id       | Required - Your Unique Transaction ID (Only Number Accept)       |
| Token           | Required - Every API request. It is use for security purpose.    |
|                 | Check how token parameter is passed.                             |

Sample Code Available For PHP, ASP .NET, Java

https://github.com/apiscript-in/SampleCode

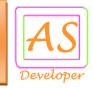

### Common API Request Format Bill Verification and Bill Payment

### Bill Payment API Request

There are two Step in Bill Payment

1. Verify Bill

URL : https://utility.apiscript.in/verify\_bill

2. Payment Bill

URL: https://utility.apiscript.in/bill\_payment

### Response for Verification false:

```
{"message":" Either no bill pending/ due date has passed/ invalid biller", "is_verify": "false", "bill_number": "", "bill_date": "", "bill_due_date": "", "outstanding_bill_amount": "", "partial_bill": "", "customer_name": "", "verify_ref_id": 2, "error_code": "0"}
```

### Response for Verification true:

```
{"message":" Success", "is_verify": "true", "bill_number": "", "bill_date": "", "bill_due_date": "", "outstanding_bill_amount": "", "partial_bill": "", "customer_name": "", "verify_ref_id": 2, "error_code": "0"}
```

# Response for Error:

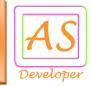

### Sample Request and Response

Verify Bill URL: https://utility.apiscript.in/verify\_bill

Post Data:

username=your\_username&pwd=your\_password&operatorcode=LA&number=02260325874 4&amount=100&token=EncryptTokenValue

Payment URL: https://utility.apiscript.in/bill\_payment

Post Data:

username=your\_username&pwd=your\_password&operatorcode=LA&number=02260325874 
4&amount=100&bill\_verify\_id=2&client\_id=100&token=EncryptTokenValue

number: 11 digits along with STD Code

### Response for Success:

{"message":"Your recharge request is accepted.","recharge\_id":2,"recharge\_status":"Pending", "amount":"100","number":"022603258744","client\_id":"100","recharge\_datetime": "2018-06-28 10:55:26 PM","error\_code":"0"}

# Response for Error:

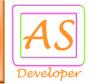

# **Operator List**

URL : https://utility.apiscript.in/operator

Post Data: username=your\_username&pwd=your\_password&token=EncryptTokenValue

```
Response for Success:
 "company": [
    "name": "AIRTEL PREPAID",
   "service": "MOBILE",
   "code": "5067",
   "rules": "Please enter a valid 10 digit Mobile Number (eg. 8085015438)",
   "label_name": "Mobile Number",
   "pname": "utility_acc_no",
    "ptype": "Numeric",
   "regexp": "^[0-9]{10}$",
    "status": "Active"
  }],
 "message": "Company list is found.",
 "error code": 0
```

# Response for Error:

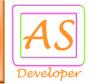

#### **Transaction Status**

URL: https://utility.apiscript.in/status

#### Post Data:

username=your\_username&pwd=your\_password&recharge\_id=2&token=EncryptTokenValue or

username=your\_username&pwd=your\_password&client\_id=100&token=EncryptTokenValue

### API Response for Success:

{"message":"Record

found", "amount": "10.00", "number": "9898598985", "recharge\_id": "2", "client\_id": "100", "recharge\_st atus": "Pending", "operator\_code": "NA", "recharge\_datetime": "2018-06-28 10:55:26 PM", "error\_code": "0"}

recharge\_status possible values are

- 1) **Pending** = Wait response from operator (Call Transaction Status API After 5 Minutes or Register Call back URL)
- 2) Success = Successful Transaction
- 3) Failure = Failure Transaction

# API Response for Error:

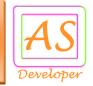

### Call back URL

Call back URL: http://www.yourdomainname.com/callback.php

#### Post Data:

data=%7B%22message%22%3A%22Record+found%22%2C%22amount%22%3A%2210.00%22%2C%22number%22%3A%229898598985%22%2C%22recharge\_id%22%3A%222%22%2C%22client\_id%22%3A%22100%22%2C%22recharge\_status%22%3A%22Pending%22%2C%22operator\_code%22%3A%22NA%22%2C%22recharge\_datetime%22%3A%222018-06-28+10%3A55%3A26+PM%22%2C%22error\_code%22%3A%220%22%7D

data Parameter is in URL Encode Format.

For Update Call Back URL Response, Mail us info@apiscript.in

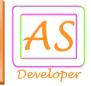

### Account Balance

URL : https://utility.apiscript.in/account/balance

Post Data: username=your\_username&pwd=your\_password&token=EncryptTokenValue

Response for Success:

{"message":"Success","balance":"1001.25","error\_code":"0"}

Response for Error:

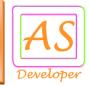

### JWT Encode

URL: https://utility.apiscript.in/jwt\_encode

#### Post Data:

secret\_key=4836-5cbc25d9d9412-716470&email\_id=info@apiscript.in

### Response for Success:

{"encode\_token":"eyJ0eXAiOiJK.V1QiLCJhbGciOiJIUzl1NiJ9.IntcllRpbWVTdGFt","error\_code":"0"}

# Response for Error:

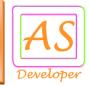

#### **API Token Generate**

In Every API Request Send Encrypt Token Using Algorithm HS256 Refer <a href="http://jwt.io/#debugger">http://jwt.io/#debugger</a> or Use <a href="http://jwt.io/#debugger">JWT Encode</a> URL

Token Format: array("TimeStamp"=>"1536488914", "EmailID"=>"info@apiscript.in")

You need three Parameter for generate token:

- 4) Time Stamp => Current Time Stamp
- 5) Email ID => Your Register Email ID.
- 6) Secret Key => Share by us via Email.

### Sample Code in PHP:

```
require_once 'php-jwt-master/vendor/autoload.php';
use \Firebase\JWT\JWT;
public function get_encode_token($token,$secret_key) {
    return JWT::encode($token, $secret_key);
}
public function get_decode_token($token,$secret_key) {
    return JWT::decode($token, $secret_key, array('HS256'));
}
$date = new DateTime();
$time = $date->getTimestamp();
$email_id = 'info@apiscript.in';
$secret_key = 'MySecretKey';
$token = $this->get_encode_token('{"TimeStamp":"' . $time . '","EmailID":$email_id}',
$secret_key); // Pass this token value in every API Request
```

# Sample Output Token Value:

eyJ0eXAiOiJKV1QiLCJhbGciOiJIUzl1NiJ9.IntcllRpbWVTdGFtcFwiOlwiMTUzNjQ5MDkxMVwiLFwiRW1haWxJRFwiOlwiaW5mb0BhcGlzY3JpcHQuaW5cln0i.DrTCpQ5mclAU12md\_E-o25gALZz1Sm17CMz\_sOjqcL8